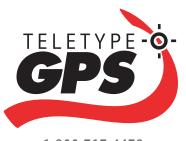

GPS NAVIGATION Developer Tools

1.800.717.4478 www.teletype.com

TeleType offers GPS navigation SDK and ESRI converter tools for implementing navigation solutions on Windows CE portable GPS systems, laptops and Windows XP based devices.

The TeleType GPS Advanced SDK (Software Developers Kit) provides a high-level application programming interface (API) for accessing the features of the TeleType WorldNav Navigation software. Using the SDK, a developer can interact directly with the TeleType navigation program through the developer's own application. The API allows you to zoom in and out, shift the map in any direction, pass search criteria directly from your application, and route from any two specified points. The advanced version supports complete control over the WorldNav navigation application including the ability to have your application run as a window within a window. Supports Windows CE 4.2 and 5.0.

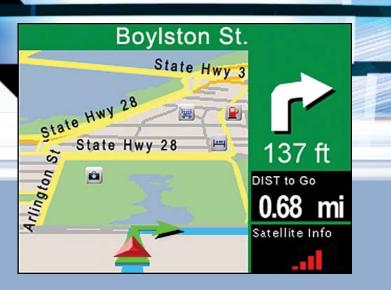

The TeleType navigation solution can be jointly implemented to achieve robust solutions for a variety of industries including:

- Agriculture
- Applied Geography
- Disaster Management
- Environmental Management
- Exploration
- Homeland Security
- Logistics and Routing

- Health Care
- Law Enforcement
- Local and State Government
- Military and Defense
- Transportation
- Utilities and Telecommunications

In addition to the SDKs, TeleType offers map conversion tools and utilities for developers wishing to implement their own maps on portable navigation devices. The tools allow the popular ESRI shape file formatted maps to be converted to the TeleType Map (TTM) format.

The navigation software is based on TeleType's award-winning GPS product line. The company offers it's own navigation solution on the WorldNav product line.

Established in 1981, TeleType has emerged to become a leader in the field of Global Positioning Systems. TeleType specializes in software system integration and produces innovative products for a variety of industries. GPS software solutions include support of Windows CE, Pocket PC, and Windows XP, for vehicle navigation, fleet tracking, and geographic information systems data collection.

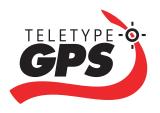

# GPS NAVIGATION Developer Tools

## **BENEFITS**

- Allows you to access the functions of the WorldNav navigation program through your own application.
- Window within window functionality allows your application to run . alongside the TeleType WorldNav application.
- WorldNav emulator application for use on Windows XP to streamline • testing and implementation of code.
- Our navigation application can become completely transparent such • that the end user concentrates solely on your application.
- We provide sample source code to shorten your development time.
- . We provide access to all navigation functions including routing, address search, map display, and more.

#### NOTES:

(1) Program and map licenses must be purchased separately.

- (2) Text to Speech licensing is part of the WorldNav program license.
- (3) Custom programming may be required to support your device.

# **BINARIES**

WorldNavGPSAPI.dll WorldNavGPSAPI.lib

# **COMPATIBILITY**

**Operating Systems** Windows CE 4.2 and higher Windows XP, Vista, 2000, Embedded

Find Address

by Telephone Number

Show/Hide POI's

Find POI by Nearest, by Place, by Name,

# **Platforms**

ARMRel - WinCE 3.0 ARMV4Rel - WinCE 4.2 X86 – WinCE 4.2

# **CALL FUNCTIONS**

WorldNav SDKs offer the following call functions with exception of Window Control which is available in the Advanced SDK only.

#### General

#### GPSFree Free allocated memory from certain API calls **GPSGetWnd** Get the main window handle of WorldNav GPSSetForeground Bring WorldNav to foreground Quit WorldNav Navigation program GPSExit

#### Window Control (Advanced SDK only)

| WindowRect      | Customize the size of screen Width and Height to your specifications for your own application to run alongside the navigation program. (Window in a Window)                          |
|-----------------|----------------------------------------------------------------------------------------------------|
| GPSSetWindowPos | On CE Devices, Map dimensions are the same as the<br>WorldNav's WindowRect dimensions on Windows<br>Desktops, Map dimensions are the same as the<br>WorldNav's ClientRect dimensions |
| Man Disular     |                                                                                                    |

### **Map Display**

| GPSRefreshMap | Re-center map above current location,        |
|---------------|----------------------------------------------|
|               | same as moving joystick (if available) up    |
| GPSMapUp      | Re-center map above current location,        |
|               | same as moving joystick (if available) up    |
| GPSMapDown    | Re-center map below current location,        |
|               | same as moving joystick (if available) down  |
| GPSMapLeft    | Re-center map left of current location,      |
|               | same as moving joystick (if available) left  |
| GPSMapRight   | Re-center map right of current location,     |
|               | same as moving joystick (if available) right |
|               | sume us morning joystick (in utunusic) right |

### Zoom

| GPSZoomIn      | Zoom in                                                                       |
|----------------|-------------------------------------------------------------------------------|
| GPSZoomOut     | Zoom out                                                                      |
| GPSZoomToPoint | Re-center map to given point using GPS coordinates                            |
| GPSZoomToRect  | Re-center map to given rectangle using GPS coordinates to form a bounding box |

### **Get Position**

| GPSCurPos     | Get Current Position using GPS coordinates,               |
|---------------|-----------------------------------------------------------|
|               | based on cursor (Center of Screen)                        |
| GPSPosInfo    | Get GPS coordinate information at Position                |
| GPSLocaleInfo | Get Locale Information (City, State/Province) at Position |

#### Search GPSFind

**GPSFindPOI** 

POIs GPSPOIMode GPSGPSInfo

Routing

GPSRouteSettings GPSDeleteRoute GPSRouteTo

Query or Set the Route Settings (Quickest, Shortest, Truck, etc) Delete the current route Route from Point to Point

GPS Information (lat/long coordinates, gps time, elevation,

heading, speed, number of satellites, signal validity)

### **Trip Statistics**

GPSTripStat Obtain data from the trip statistics screen GPSFree() Release the allocation when the data is no longer needed GPSTripStatReset Resets the trip statisics (ie. set odometer to 0)

#### **Nav Panel**

| eTTNAVPANEL_TYPE | Select the type of Nav Panel display such as           |
|------------------|--------------------------------------------------------|
|                  | small, large, transparent, or none.                    |
| eTTNAVPANEL_INFO | Select data to be displayed such as DTG, ETA, Heading, |
|                  | Odometer, Trip Timer, System Time, etc                 |
| GPSNavPanel      | Navigation Panel query the current setting             |
| POI Categories   | Use GPSFindPOI and TTWorldNavGPSPOIMode to             |
| -                | query POI category                                     |

# Query or Set the Map Mode

| GPSMapMode      | Controls cursor type (square cross hair, triangle indicating GPS Locked in) |
|-----------------|-----------------------------------------------------------------------------|
| GPSUnitMode     | Query or Set the System of Units, Metric or English                         |
| GPSDayNightMode | Query or Set the Day/Night Mode                                             |
| GPSViewMod      | Query or Set the View Mode (2D/3D, Auto Zoom On/Off)                        |
| GPSSimulator    | Query or Set the Simulator                                                  |

Specifications are subject to be changed without notice.\*

# TeleType Company

44 School Street, Boston, MA 02108 USA 617-542-6220, 1-800-717-4478, www.teletype.com Copyright TeleType Co., 2007